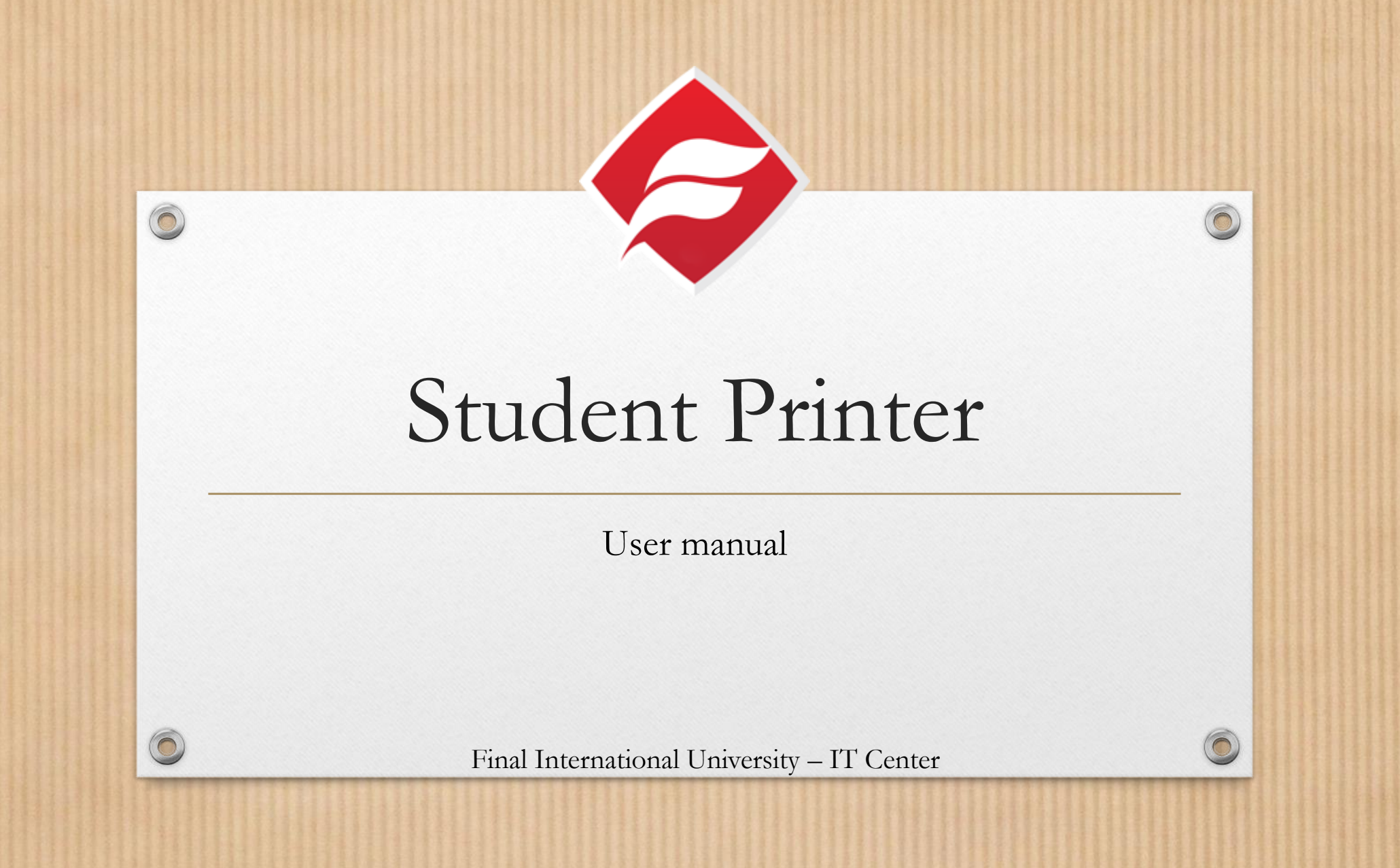

#### What do I need?

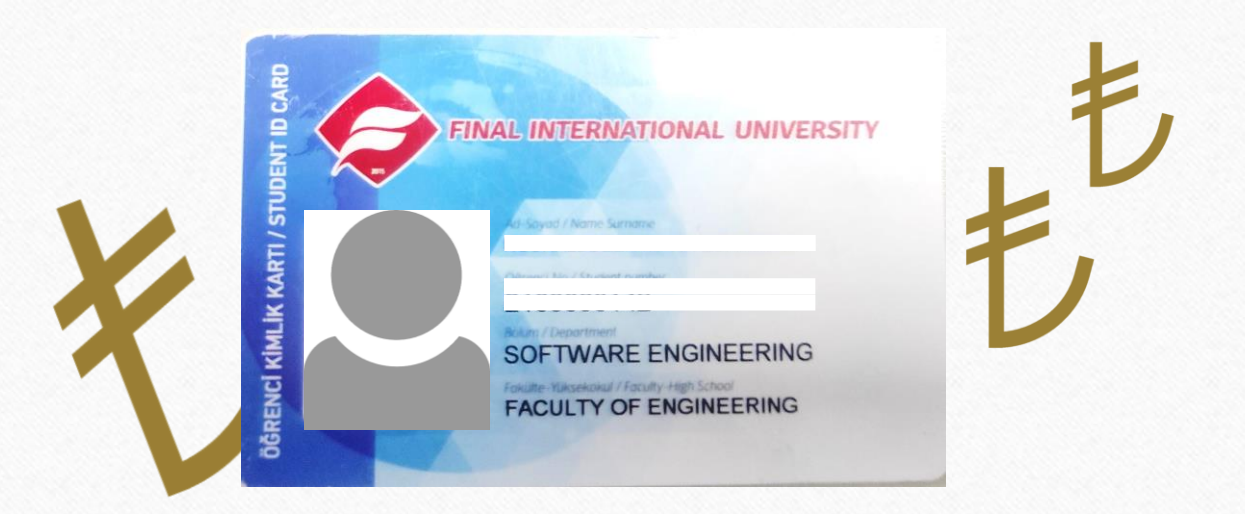

 $\odot$ 

A valid student card credited with funds

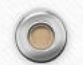

# Where is the printer?

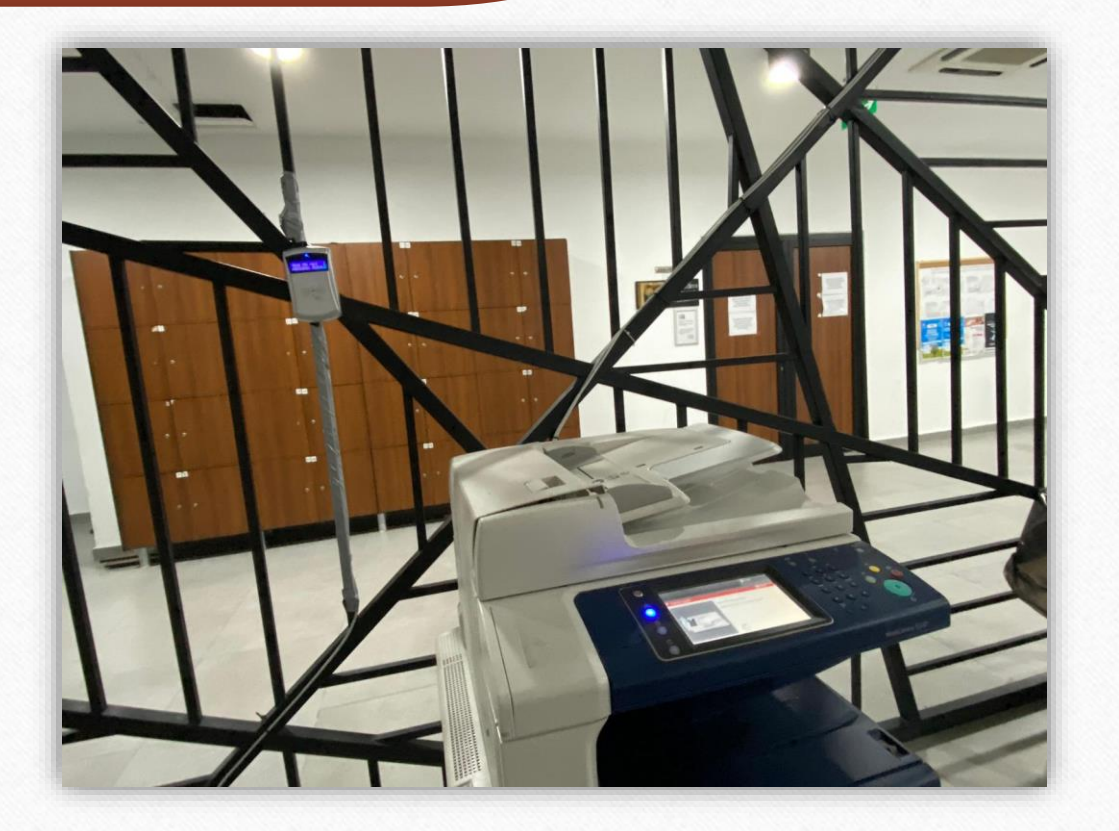

 $\odot$ 

In the basement floor, in front of the library

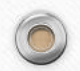

### Which computers I can use?

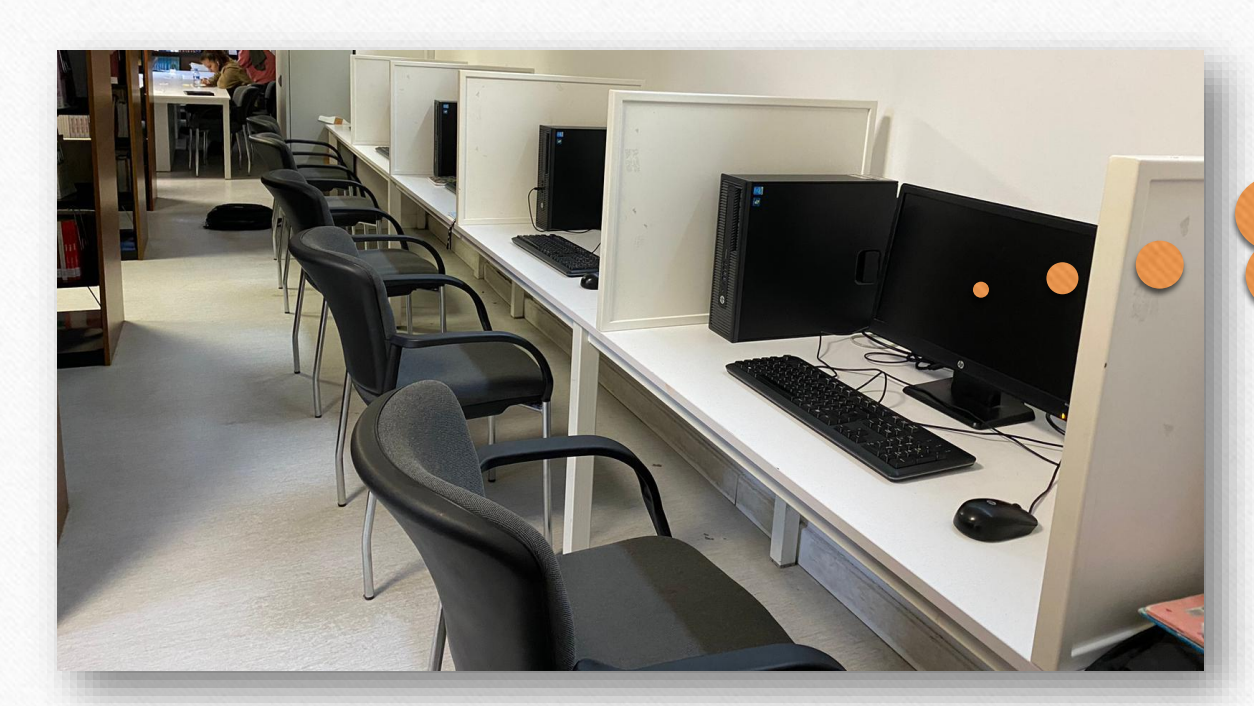

**Login with your username and password**

 $\odot$ 

Any computer in the library

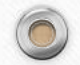

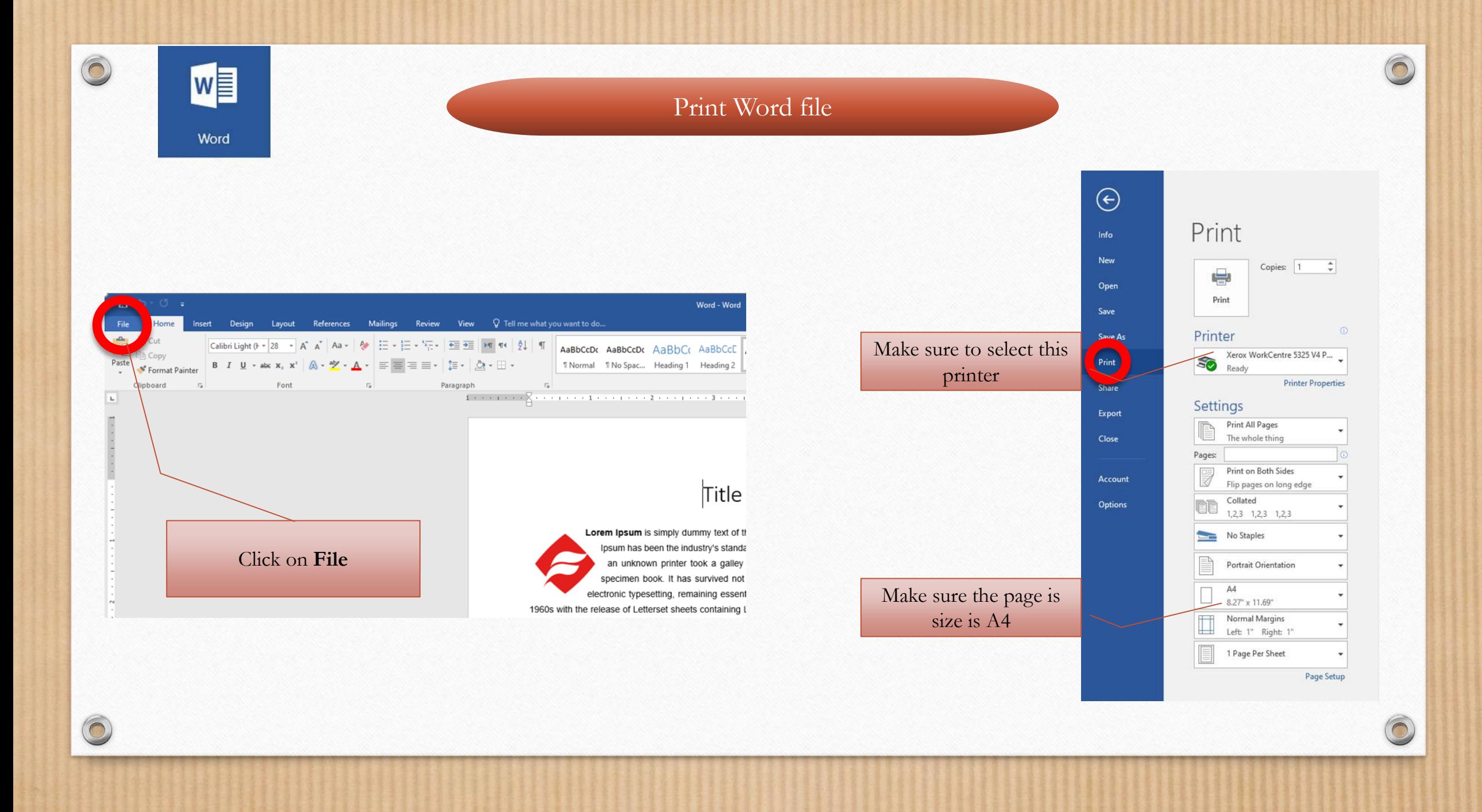

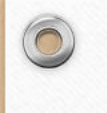

 $\bigcap$ 

PE

PowerPoint

#### Print PowerPoint file

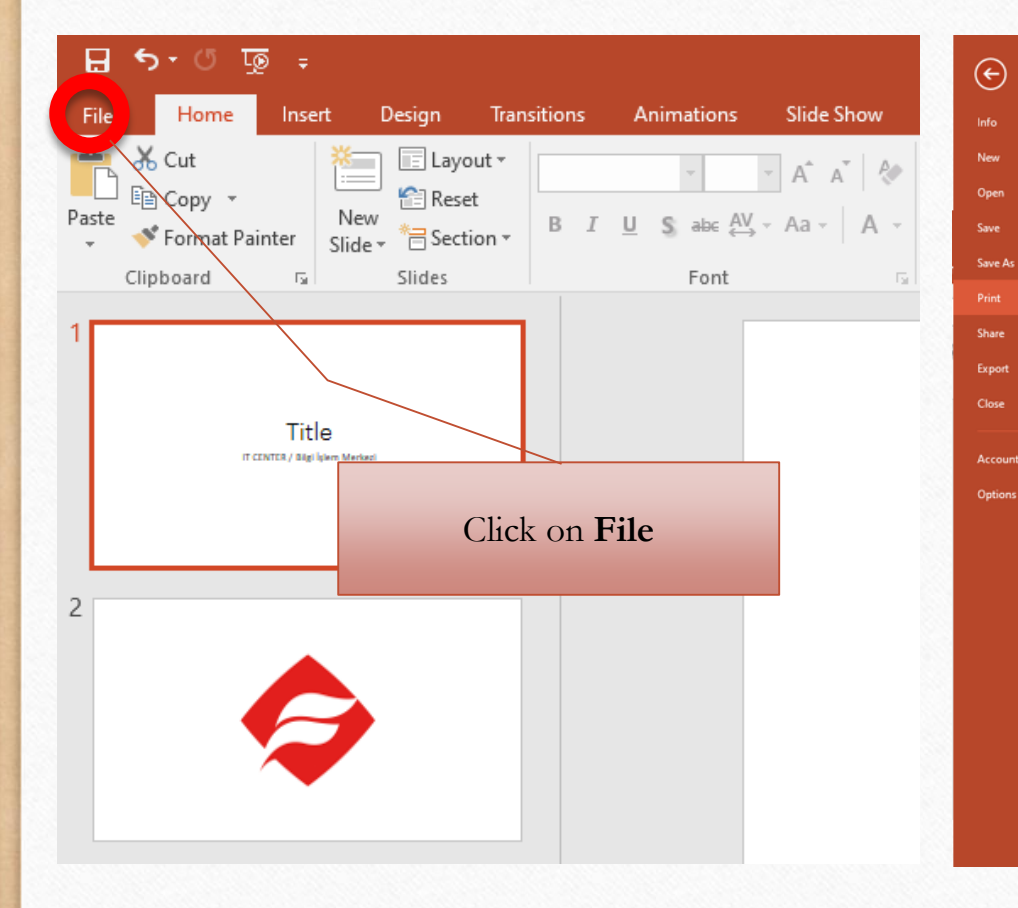

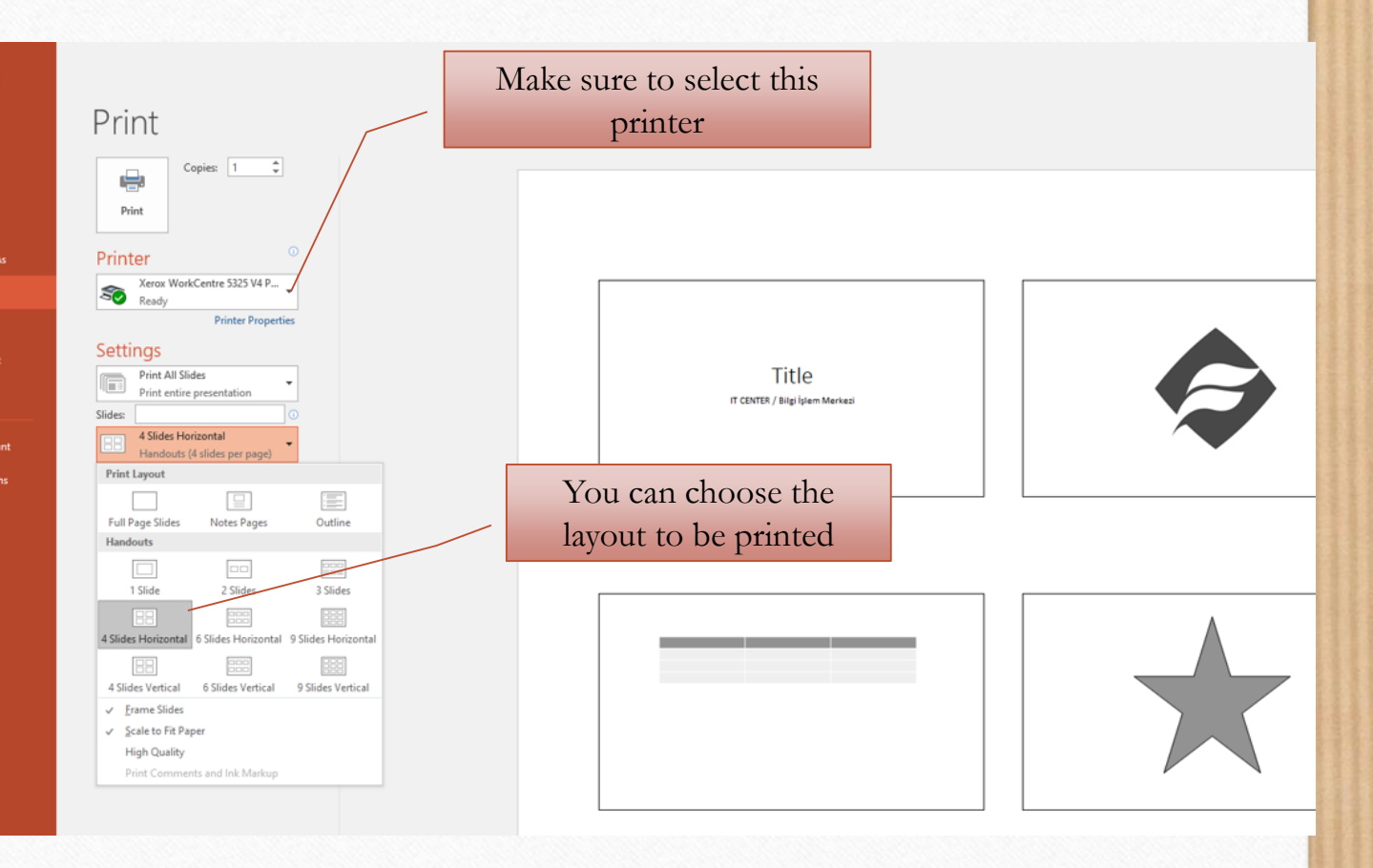

 $\odot$ 

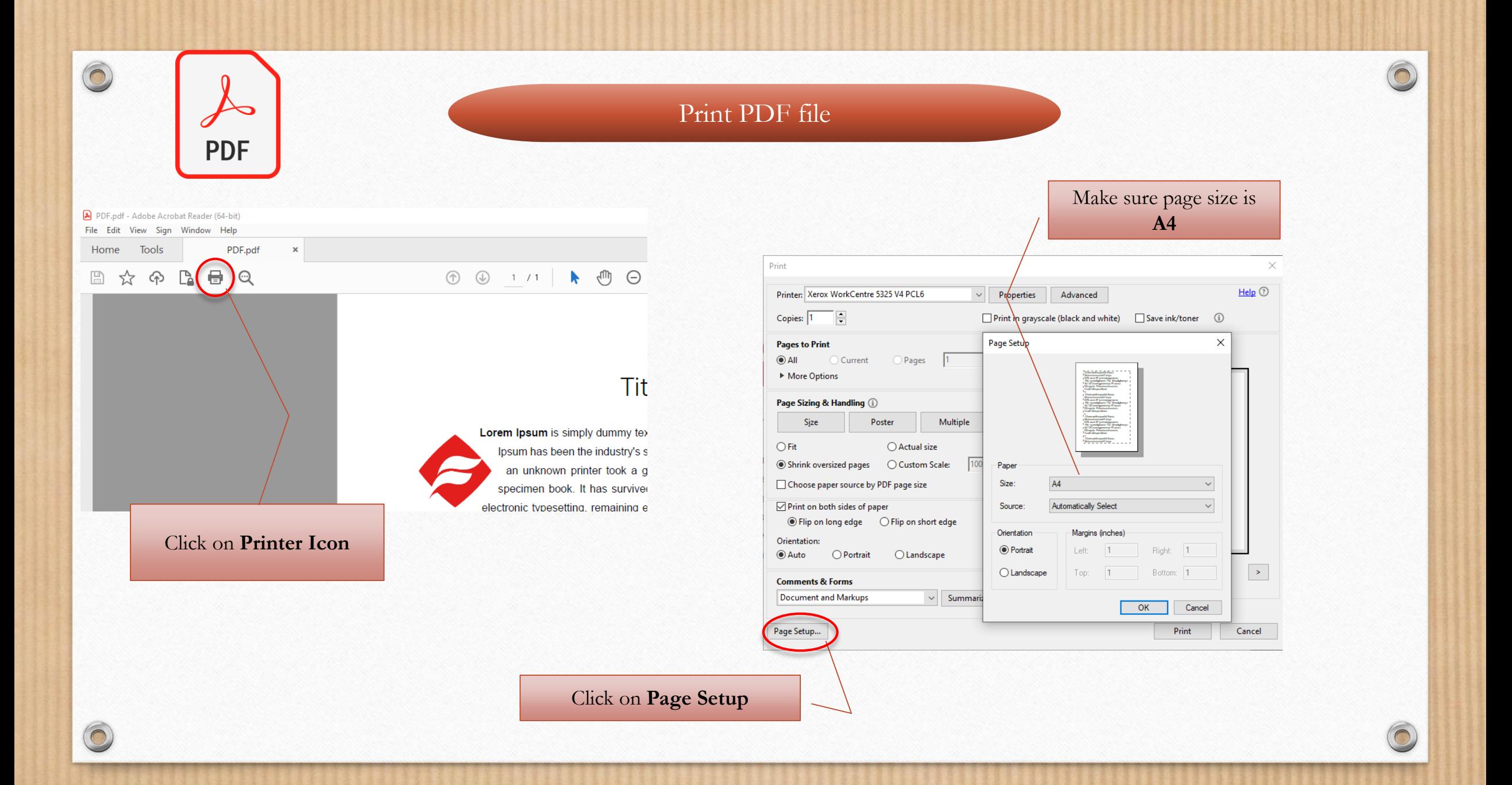

# How to print?

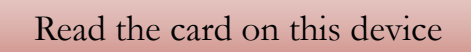

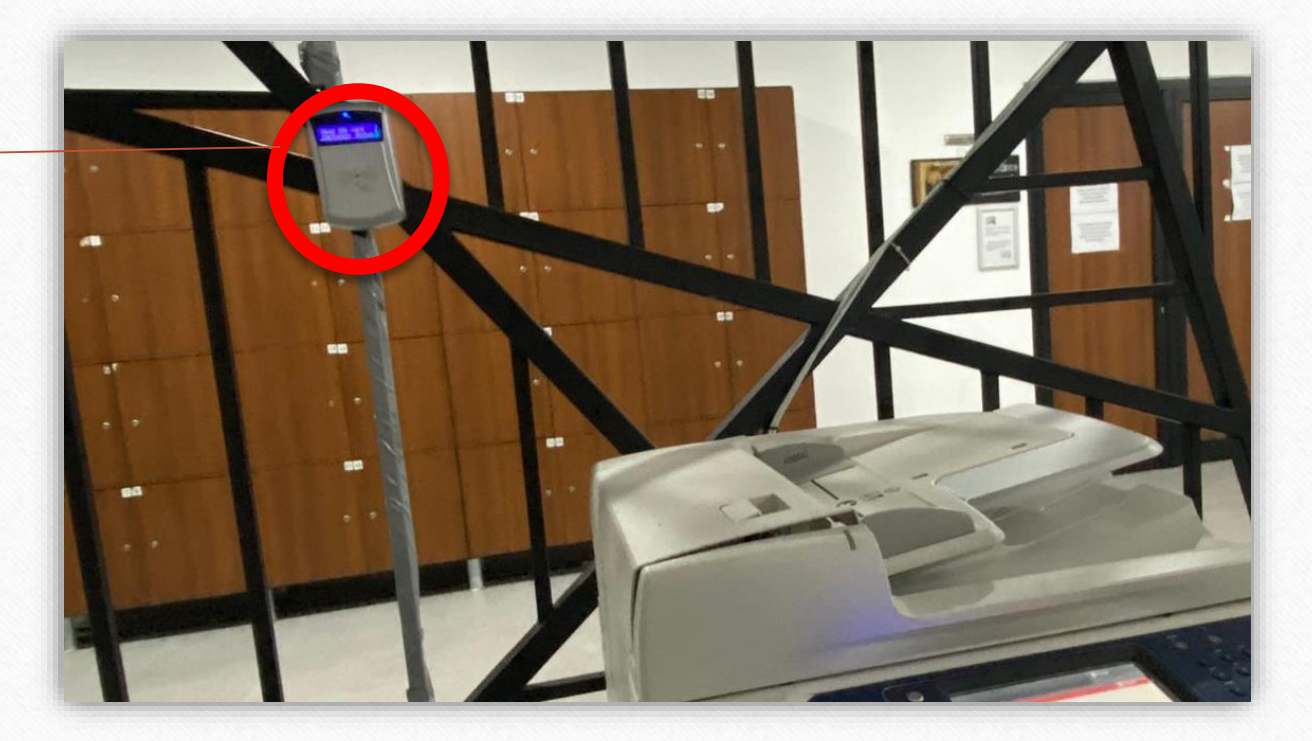

 $\odot$ 

 $\sqrt{2}$ 

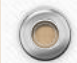

# Printing errors

 $\odot$ 

 $\sqrt{2}$ 

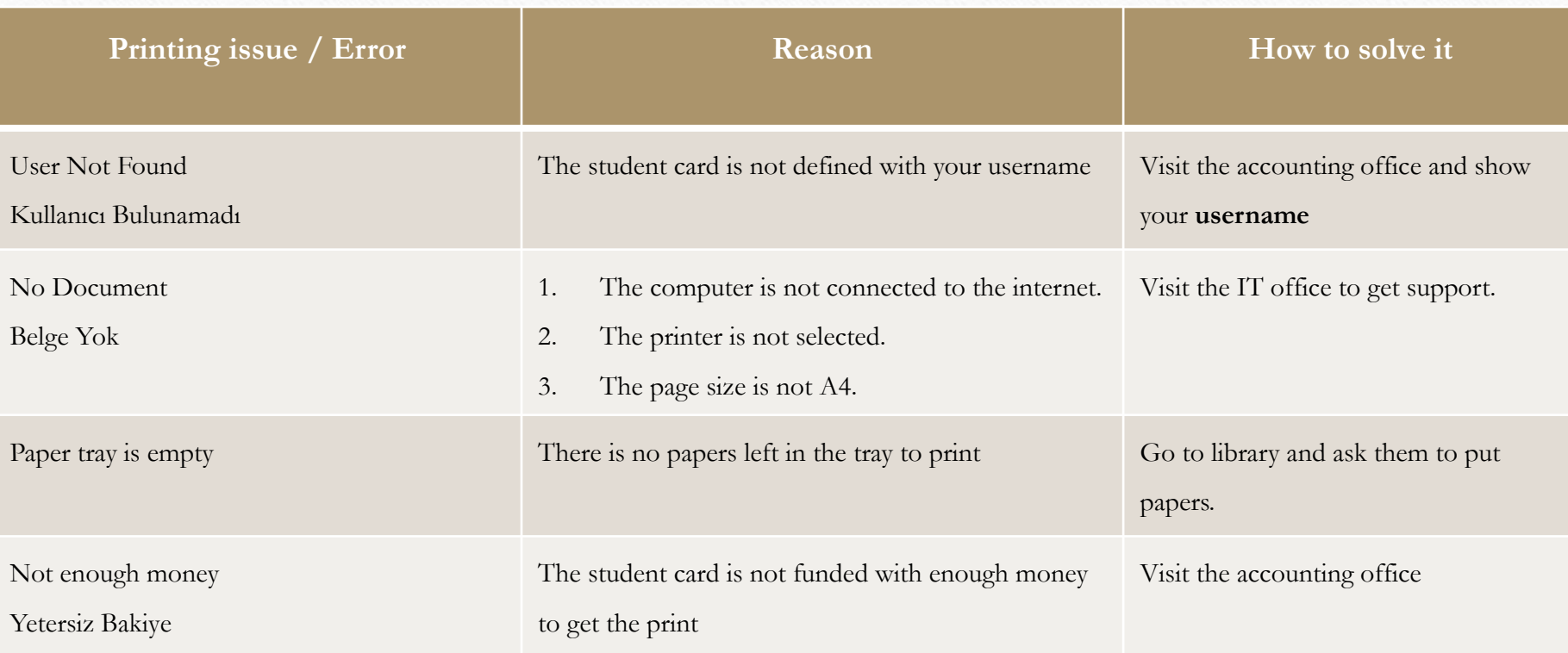

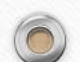